The copy filmed here hes been reproduced thenks to the generosity of:

> MacOdrum Library Carleton University

The imeges eppeering here ere the best quelity possible considering the condition and legibility of the original copy and in keeping with the filming contract specificetions.

Original copies in printed paper covers are filmed beginning with the front cover end ending on the lest page with a printed or illustreted impression, or the beck cover when eppropriete. All other original copies are filmed beginning on the first pege with a printed or illustreted impression, end ending on the last page with e printed or illustrated impression.

The last recorded frame on each microfiche shall contain the symbol  $\rightarrow$  (meaning "CON-TINUED"), or the symbol  $\nabla$  (meaning "END"), whichever applies.

Maps, plates, charts, etc., may be filmed at different reduction ratios. Those too large to be entirely included in one exposure are filmed beginning in the upper left hand corner, left to right end top to bottom, as many fremes es required. The following diegrams illustrete the method:

L'axemplaire filmé fut reproduit grâce à la générosité de:

> MacOdrum Library Carleton Univenity

Les Imeges suiventes ont été reproduites evec le<br>plus grend soln, compte tenu de le condition et de le netteté de l'exemplaire filmé, et en conformité evec les conditions du contret de filmage.

Les exempleires origineux dont la couverture en papier est imprimée sont filmés en commencent per le premier plet et en terminant soit per le dernidre page qui comporte une empreinte d'impression ou d'illustration, soit par le second plet, selon le ces. Tous les autres exempleires originaux sont filmés en commençent per le première page qui comporte une empreinte d'impression ou d'illustration et en terminant par le dernière pege qui comporte une telle empreinte.

Un des symboles suivants epperaîtra sur la dernière imege de cheque microfiche, selon le ces: le symbole  $\rightarrow$  signifie "A SUIVRE", le symbole  $\nabla$  signifie "FIN".

Les certes, plenches, tableeux, etc., peuvent être filmés à des taux de réduction différents. Lorsque le document est trop grand pour être reproduit en un seul cliché, il est filmé à partir de l'angle supérieur geuche, de geuche à droite, et de haut en bas, en prenant le nombre d'images ndcessaire. Les diagrammes suivants illustrent la méthode.

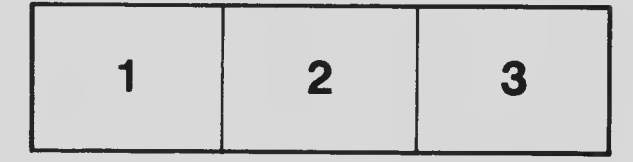

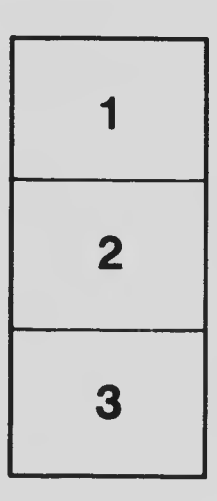

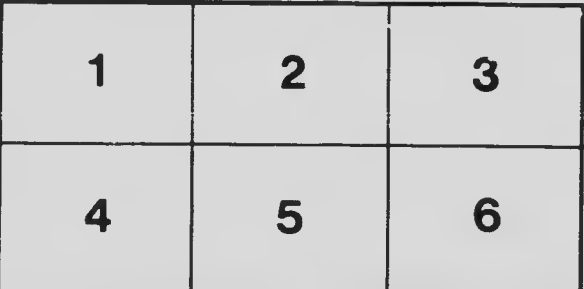